Excel2007 PDF

https://www.100test.com/kao\_ti2020/220/2021\_2022\_Excel2007\_E4  $-c67\_220276$ .htm ート<br>Excel センター エストランス Excel センター エストランス Excel センター エストランス こうしょう エストランス こうしょう しょうしょう こうしょう エストランス こうしょうしょく エストランス

 $Shift$  is the symmetry of  $Shift$ 

 $C$ trl  $C$ 

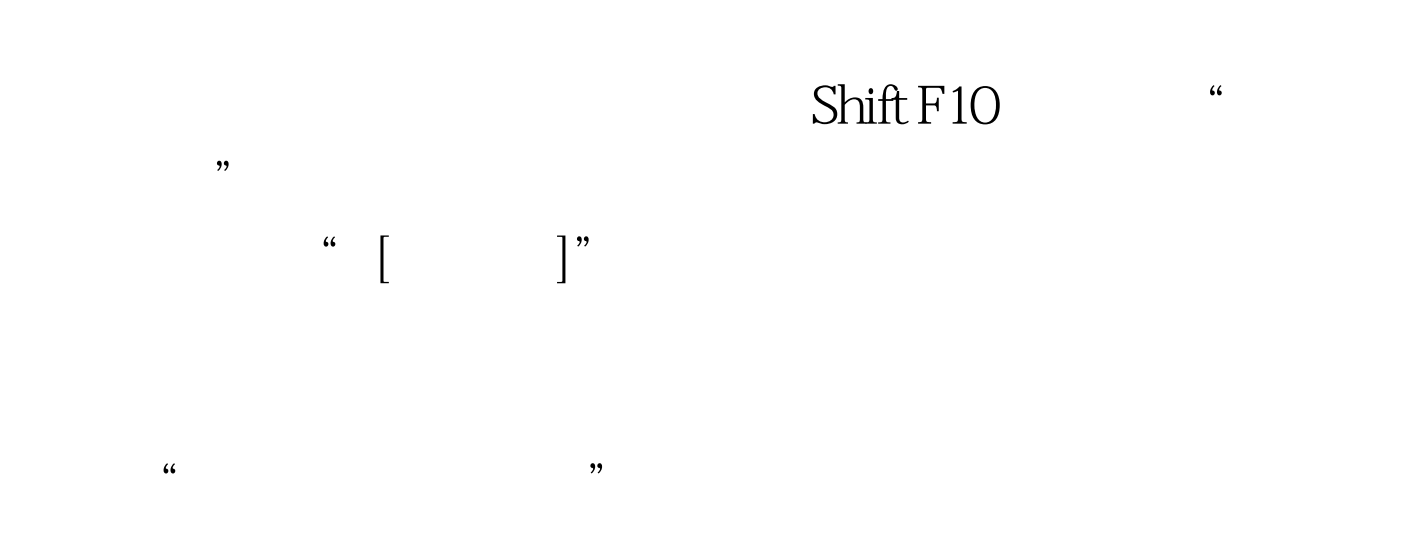

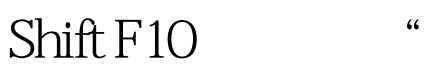

 $100Test$ www.100test.com